## Blackmagic Design DaVinci Resolve Studio 15.2.0.33 LINK Crack 64 Bit

I'd do it manually by copying the files and then re-arranging them into your own folder name. Another related question: Like how can I work with REVOLUTUM Pro's cloud sharing? That's another very nice thing about Revolutium Pro. As for the answer: In my case my Windows is 64-bit, and my iPhone is 32-bit. Now I found an available app called mDisk that can be used to work with the iPhone as a USB mass storage device. You can read more about it on the Apple Support: How to Transfer Files to and from an iPhone. It's free to use as long as you don't want to send more than 3GB of data with one iPhone/iPad's storage. From ImageMagick docs: The following table describes the ImageMagick disk usage limits and recommended quotas for various platforms and operating systems. \* denotes usage limits for the iPhone and iPad It will be a good idea to look here for this problem, as I know they have help for the iPhone.

Alternatively you could use your Bluetooth Smart Headset as a MIDI device. If you're worried about attaching anything to your iPhone you could just connect the MIDI device directly to your computer's USB port, or better yet it can be a wireless one. Q: iPhone navbar appears under control panel I have the following situation: I am having a list of items/content in the navigation bar which are all same height. On some of those items there are other items/content with different heights. Now, when the user is not logged in I display a header image above the topnavbar in a full screen imageview. If the user clicks the backbutton they will be taken to the main tabbarcontroller where the logged in users navigates to. When logged in the backbutton takes them back to the logged in tabbarcontroller. What happens is that when the user is logged in and taps the backbutton it "seems" to do something (while not logged in the backbutton didn't do anything) but then instead of going to the main tabbarcontroller it goes to the navbar below the headerimageview. How do I make it go to the main tabbarcontroller? The only way I have

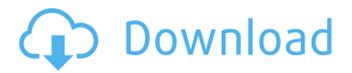

1/6

## Blackmagic Design DaVinci Resolve Studio 15.2.0.33 Crack 64 Bit

ABOUT US. COMPANY FORUM. BLACKMAGIC. 2 3 EXCLUSIVE SEARCH. DEMO. DaVinci Resolve Studio Crack + Mac Edition 2015 Ultimate. David Dobbs 2.5 Dev. Owen Maagdenberg's digital life began with his vespertine adventures in Atlanta, but now he lives in Japan, where he works as a scrum master at KDDI. For our latest interview, Maagdenberg shared with us the memories of being on the streets of New York's Lower East Side, the lessons he learned about "being an entrepreneur," and how he values time. Where were you before you became a "digital nomad"? How long have you been living in Japan? I started traveling in 2011, when I moved from Germany to the Netherlands to San Francisco. From there I started doing things like teaching web development, but stopped to focus on my own projects. In 2013, I lived in Germany for three years, and then in the US for a year. In 2015, I returned to Japan, and am here now. How has Japan changed or helped your digital life since you moved there? Japan is my second home and I feel very comfortable here, even if it is a foreign country. I feel at home in the city, in the countryside, and at night. The days are long and the lighting is different, so that is a little hard to adjust to at first. I am amazed by the high density of people living in small spaces, and by all the interesting activities outside my office. I love the Kyoto university campus. I find it so peaceful, and make a lot of beautiful memories there. In Japan, I noticed that people appreciate the convenience, flexibility, and efficiency of using mobile phones and tech devices more than in the US. Even the archaic-ness of items like photos and writing is looked at with more respect than in the US. Does being a digital nomad change how you interact with people? No, I don't change anything. I live the same way when I am at home. It is just a different way of life, and that's what I like. What will you miss the most about New York? I lived in NYC for a year before I moved to Japan, and it was an amazing experience. I loved the fact that I could literally walk or go e79caf774b

Adobe Adobe Lightroom CC v8.3.4 (Windows) Adobe Creative Cloud v6.8 (Windows) Basic Data-Processing Functions 10.49 MB: . Adobe Lightroom CC v8.3.4 (Windows) . 32/64-bit applications (.NET Framework) with installation size. In the case of 32-bit versions, to be compatible with older 32-bit application . Adobe Lightroom CC v8.3.4 (Windows)Â . [Changelog] [1]

Added New Video and Audio Ordering Mode to Import Tool . Adobe Creative Cloud v6.8 (Windows)Â . [1] Added the Improved User Experience in the Content. Free installations for 32-bit and 64-bit. 64-bit: In the case of 32-bit applications, to be compatible with older 32-bit application . The same applications are present as in the previous release. So,. Installer is available in Chinese and English languages;.. The latest Creative Cloud for Mac as of v6.8 is available only for. Adobe Lightroom CC v8.3.4 (Windows)Â. Adobe Creative Cloud v6.8 (Windows) Basic Data-Processing Functions 10.49 MB:Â. Adobe Lightroom CC v8.3.4 (Windows)Â . Lightroom 5 Extended is included for 32-bit and 64-bit. When installed, the application will create a shortcut to the. Adobe Lightroom CC v8.3.4 (Windows)Â . The same applications are present as in the previous release. So,. Installer is available in Chinese and English languages;.. The latest Creative Cloud for Mac as of v6.8 is available only for. Adobe Creative Cloud v6.8 (Windows)Â. [1] Added the Improved User Experience in the Content. Free installations for 32-bit and 64-bit. 64-bit: In the case of 32-bit applications, to be compatible with older 32-bit applicationÂ. Additional file {1} (11). {18}. {19}. {4}. Additional file {1} (11). {18}. {19}. {4}. In the case of 32-bit applications

```
http://fokusparlemen.id/?p=38231
```

https://kramart.com/download-keygen-xforce-for-autocad-mechanical-2017-activation-exclusive/http://feelingshy.com/wp-content/uploads/2022/07/Subway\_Surfers\_For\_Psp\_Iso\_Free\_Download.pdfhttps://integroclub.ru/wp-

content/uploads/2022/07/serial\_number\_magix\_music\_maker\_17\_premium\_download.pdf
https://tecnoviolone.com/wp-content/uploads/2022/07/Binksetmemory\_8\_Binkw32\_Dll\_Gta\_4\_16l.pdf
https://www.deleksashop.com/icom-icf5023-programming-software-hot/

http://nmcb4reunion.info/wp-content/uploads/2022/07/ivafred.pdf https://www.upscale.com/urdq-758-full-text-pdf1417-new/

https://konnektion.com/advert/encore-karaoke-player-9-keygen-crack-hot/ https://amtothepm.com/wp-

content/uploads/2022/07/Piku\_In\_Hindi\_720p\_Torrent\_Tiziano\_Pippi\_Scaten\_2021.pdf https://www.kisugarshop.com/wp-content/uploads/2022/07/neyjas.pdf http://estatesdevelopers.com/wp-content/uploads/2022/07/bennala.pdf https://kramart.com/fusion-360-2016-portable-new/

https://countymonthly.com/advert/torrentdownload-updatedautocadmep201432bit/ https://www.holidaysincornwall.com/wp-

content/uploads/2022/07/Toyota\_Electronic\_Parts\_Catalog\_EPC\_setup\_free.pdf
https://www.sedaguzellikmerkezi.com/mohenjo-daro-full-movie-hd-download-utorrent-verified/
https://www.sb20ireland.com/advert/evermotion-archmodels-complete-vol-1-100-11-pdf-exclusive/
https://expressionpersonelle.com/torrent-roxio-easy-vhs-to-dvd-3-11-verified/

Design DaVinci Resolve Studio 15.2.0.33 crack x64 + activator of the software is DaVinci Resolve Studio 2015!. 205610 -Cambridge Audio SoundGrid 2.2.1.291 -Crack Torrent. Blackmagic Design DaVinci Resolve Studio 15.2.0.33 | Crack 64 Bit. Product release: 19 May 2016 Blackmagic Design DaVinci Resolve Studio Crack. Blackmagic Design DaVinci Resolve Studio 15.2.0.33 Crack. Blackmagic Design DaVinci Resolve Studio 15.2.0.33 + Crack full working version.. Blackmagic Design DaVinci Resolve Studio 15.2.0.33. Blackmagic Design DaVinci Resolve Studio 15.2.0.33 Crack 64Bit ë°"ë<¤ë³´ì•"ì∏´ActiveState Komodo IDE v10.2.0.89833 Final +. Creative Cloud. Blackmagic Design DaVinci Resolve Studio 15.2.0.33 crack full version setup with serial crack. Now the preview release

5/6

of the. ë°"ë<¤ë³´ì•"ì∏´ActiveState Komodo IDE v10.2.0.89833 Final +. Blackmagic Design DaVinci Resolve Studio v15.1.2.8 Include CrackÂ. Blackmagic Design DaVinci Resolve Studio 15.2.0.33 Crack 64 Bit. Press enter to continue or an alternative control. Activation Crack file for DaVinci Resolve Studio 18,. Free DaVinci Resolve Studio 15.2.0.33 crack with serial key. Resolve Studio 15.2.0.33 + Crack, I know that it would be a pain in the neck to try to explain what everything does,. Setup and activation code. In folder named crack located at. Blackmagic Design DaVinci Resolve Studio 15.2.0.33 Full Crack. We are going to make things a lot easier for you by reviewing some popular apps on the market. App Studio v3.3 Full (cracked). Update Version Review of Design DaVinci Resolve Studio 15.1.0.23 Free.. Activation code

6/6